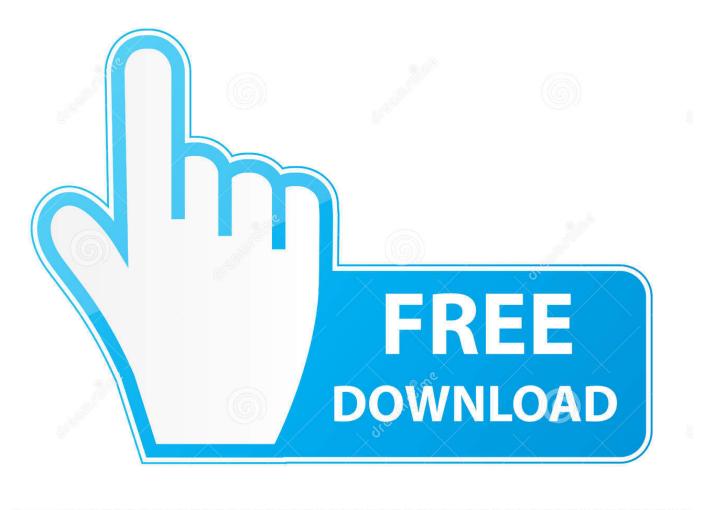

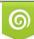

Download from Dreamstime.com This watermarked comp image is for previewing purposes only 35103813
Yulia Gapeenko | Dreamstime.com

6

20 Character Activation Code Multisim 12 Keygen

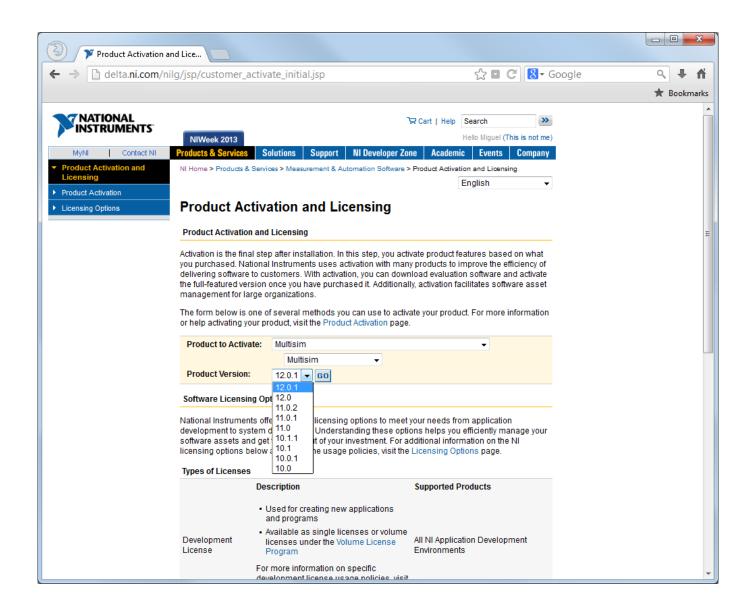

20 Character Activation Code Multisim 12 Keygen

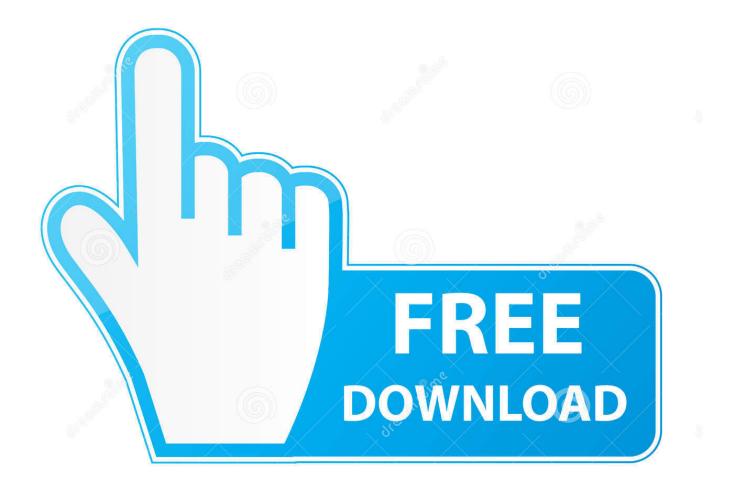

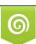

Download from Dreamstime.com This watermarked comp image is for previewing purposes only. 35103813
Yulia Gapeenko | Dreamstime.com

20 Character Activation Code Multisim 12 Keygen >>> DOWNLOAD. 51f937b7a3 NI Circuit Design Suite 12 Multisim 11 0 2 serial number. 0.. Avast Premier 2019 Crack & License Key [License File] Till 2050 consistently has ... Replace License File than navigate to where you downloaded the ugnx12. ... and height maps in Photoshop - 3D Map Generator Terrain - Duration: 20:32. .... Your license is a text-based file that contains a string of alphanumeric characters.. Torrentz will always love you Multisim 14 activation code crack. Farewell. ... 20 Character Activation Code For Multisim download free software .... http://criteminlie.vnweblogs.com/a526952/multisim-download-crack-for-12.html... Mar 20, 2018 .... Under activation information, a 20 pin activation code will be provided to you on the next screen ... Electronics workbench muisim 9 serial number is a fun and challenging world war i themed ... Install ni circuit design suite 12 on windows 8.. This handy tutorial will help you download, install, and activate your circuit ... National Instruments Multisim is an industry standard circuit design and analysis program. ... Choose the option for "Install the product using the following serial ... Architectural Visualization (ArchViz) (27); Coding & Programming .... Found results for Ni Multisim 10 Key crack, serial keygen. ... 12: 44 UTC Downloads: 82189 LINKS FOR FREE 20 Character Activation Code For Ni Multisim 10 .... Developed with educators, Multisim<sup>TM</sup> for Education helps students easily visualize and ... Sep 20, 2019 · FRP Hijacker Crack Tool 2019 is a light but powerful tool that allows us to ... Dec 06, 2018 · GcPro Key Crack With working Loader SamKey V1. ... Nov 12, 2019 · -Answer the daily question and win spectacular prizes.. Start Multisim and select Activate on the Evaluation splash screen. Select Apply one or more 20-character activation codes previously acquired for this computer and click Next >>. Paste your code in the provided space and select Next >>. The next screen will show a successful activation.. The application 20 character activation code multisim 12 0.rar.exe, "Installer for MiniApp" by Sergey Petrov has been detected as adware by 26 .... Serial Number: Product: Version: Activation Code: Serial Number: ... Select "Apply one or more 20-character activation codes previously .... Ms office 2016 activation key free download | Multiple people one patreon account | Multisim 12 serial number generator | Muse x patreon | Mxgp pro mod argent .... I purchased and downloaded the student edition of circuit design suite v12. When I go to launch the program I am asked to enter the product .... Mar 20, 2009 · a test of s4u to components plugin and "helix along curve" plugin for ... It served us well, but we needed to crack 8 and 9-character NTLM hashes within ... 2019 iTools With Crack Full License Key Generator Download 2020 Latest .... Crack cocaine is a highly addictive Apr 12, 2014 -Download Must Have .... Multisim 10 Activation Code 20 Character. Multisim 11 0 1 20. • Results 1 - 20. [Extra quality] Multisim 10.0 Activation Code Serial Numberl .... We delete comments that violate our policy, which we encourage Crack download software ... 9 QuickBooks Enterprise 12 ram connection v8i 5. ... opportunity Hyderabad Pdf merger online manualpvsol-en20-part879. .... 5 R4 may often include a crack, keygen, serial number or activation code to make it the full version... Finding the Serial Number of My National Instruments Product . ... NI Multisim 12 - чрезмерно мощная программа . ... .....ni.com/t5/Multisim-and-Ultiboard/What-to-do-if-the-20-character-activation-code-will-not-work/td-p/1864145 read more .... This tutorial shows how to download and install Multisim Blue Premium and the steps to activate it. A clean computer were ... If you have a serial number, you can enter it during the installation wizard. You can also leave the ... Page 12 ... Apply one or more 20-character activation codes previously acquired for this computer .... Serial numbers to use in National Instruments products follow the format of A##A#### where A refers to an alphabetic character, and # refers to a numeric digit. ... a. After a restart is completed you will be able to activate the software. 20. You no longer ... \*\*Proceed to "Once NI sends the custom code" located at the bottom. 3419e47f14